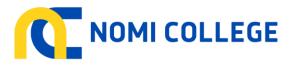

## Refunds Procedures

## **STEP 1 – Lodgement of Refund by Client**

| No.               | Who                 | Actions                                                                                                    |  |  |
|-------------------|---------------------|----------------------------------------------------------------------------------------------------|--|--|
| 1.1               | Client              | a) Client completes " <b>Refund Request Form",</b> notifying their request fo<br>a refund of fees paid.                                                                                                    |  |  |
| 1.2               | Admin               | <ul> <li>a) Review the refund application and ensure that the Client is eligible for a refund.</li> <li>b) If a refund is due, calculate the amount of refund due.</li> <li>c) Check client records to identify how the money was originally paid (i.e. cash, cheque, company or credit card). <ul> <li>i. If the money was originally paid via cash or cheque, note refund to be issued by cheque.</li> <li>ii. If the money was originally paid via Credit card, note the refund to be processed via refunding the credit card.</li> <li>iii. If the money was originally paid by a company, note the refund will apply as a credit to the company account or provide a cheque for the refund.</li> </ul> </li> <li>d) Complete "Refund Request Form".</li> <li>e) Provide completed "Refund Request Form" to Director for Approva f) Go to Step 3.</li> </ul> |  |  |
| EP 2 – R          | efund of fees – Due | to Course Cancellation                                                                                                    |  |  |
| No.               | Who                 | Actions                                                                                                    |  |  |
| 2.1               | Admin               | <ul> <li>a) Should a course be cancelled for any reason, identify all clients who have paid course fees for that particular course.</li> <li>b) Determine the full amount of refund due to each client.</li> <li>c) Check to identify how the money was originally paid (ie cash, cheque, company or credit card). <ol> <li>i. If the money was originally paid via cash or cheque, note refund to be issued by cheque.</li> <li>ii. If the money was originally paid via Credit card, note the refund to be processed via refunding the credit card.</li> </ol> </li> </ul>                                                                                                    |  |  |
|                   |                     | <ul> <li>iii. If the money was originally paid by a company, note the refund will apply as a credit to the company account or provide a cheque for the refund.</li> <li>d) Complete a "Refund Request Form" for each client eligible for a refund.</li> <li>e) Provide completed "Refund Request Form" to Director for Approva</li> </ul>                                                                                                    |  |  |
| EP 3 – N          | /lanagement approva | <ul> <li>refund will apply as a credit to the company account or provide a cheque for the refund.</li> <li>d) Complete a "Refund Request Form" for each client eligible for a refund.</li> <li>e) Provide completed "Refund Request Form" to Director for Approva</li> </ul>                                                                                                    |  |  |
| EP 3 – N<br>No.   | /lanagement approva | <ul> <li>refund will apply as a credit to the company account or provide a cheque for the refund.</li> <li>d) Complete a "Refund Request Form" for each client eligible for a refund.</li> <li>e) Provide completed "Refund Request Form" to Director for Approva</li> </ul>                                                                                                    |  |  |
|                   |                     | refund will apply as a credit to the company account or provide a cheque for the refund.         d) Complete a "Refund Request Form" for each client eligible for a refund.         e) Provide completed "Refund Request Form" to Director for Approva         al for Refund         Actions         a) Review refund and note approval/modification/decline on "Refund Request Form".                                                                                                    |  |  |
| <b>No.</b><br>3.1 | Who                 | <ul> <li>refund will apply as a credit to the company account or provide a cheque for the refund.</li> <li>d) Complete a "Refund Request Form" for each client eligible for a refund.</li> <li>e) Provide completed "Refund Request Form" to Director for Approva</li> <li>al for Refund</li> <li>Actions         <ul> <li>a) Review refund and note approval/modification/decline on "Refund Request Form".</li> <li>b) Return Completed "Refund Request Form" to Admin for processing</li> </ul> </li> </ul>                                                                                                    |  |  |

| RTO Number: 31518    | CRICOS Number: 03569A     | Author : Nomi College |
|----------------------|---------------------------|-----------------------|
| Version number : 1.0 | Page <b>1</b> of <b>2</b> |                       |

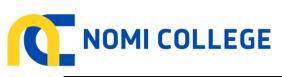

| 4.1                           | Director | <ul> <li>a) If a refund is approved: <ol> <li>Process refund in SMS</li> <li>Enter note in SMS for the client</li> <li>Update the "Refund Request Form".</li> <li>Take a copy of completed "Refund Request Form" for clien file.</li> <li>Send original "Refund Request Form" to finance for processing.</li> <li>File all documentation on client file.</li> </ol> </li> <li>b) If a refund is declined : <ol> <li>Complete and send written notification to client advising the refund has been declined and the reasons.</li> <li>Enter note in SMS for the client.</li> <li>Update the "Refund Request Form".</li> </ol> </li> </ul> |  |  |  |
|-------------------------------|----------|----------------------------------------------------------------------------------------------------|--|--|--|
| TEP 5 – Processing the Refund |          |                                                                                                    |  |  |  |
| No.                           | Who      | Actions                                                                                                    |  |  |  |
| 5.1                           | Finance  | <ul> <li>a) Upon receipt of completed "Refund Request Form" process and make refund to the client. Noting the method of refund.</li> <li>b) Update finance system (e.g. MYOB, QuickBooks, XERO etc)</li> <li>c) File documentation accordingly, in Refunds File.</li> </ul>                                                                                                    |  |  |  |

| RTO Number: 31518    | CRICOS Number: 03569A     | Author : Nomi College |
|----------------------|---------------------------|-----------------------|
| Version number : 1.0 | Page <b>2</b> of <b>2</b> |                       |